# DM841 Discrete Optimization

Part 2 – Lecture 5
Practice

Marco Chiarandini

Department of Mathematics & Computer Science University of Southern Denmark

#### Framework

Framework set of abstract classes used by inheritance and definition of methods. It gives indication about where to put everything. Like a library. But instead of calling it calls your methods.

- ▶ Pure virtual methods are called hot spots.
- ► Warm spots (keep or redefine), virtual functions
- Cold spots are those already defined Hollywood principle: don't call us, we call you.

#### Outline

1. Hot Spots

2. Cold Spots

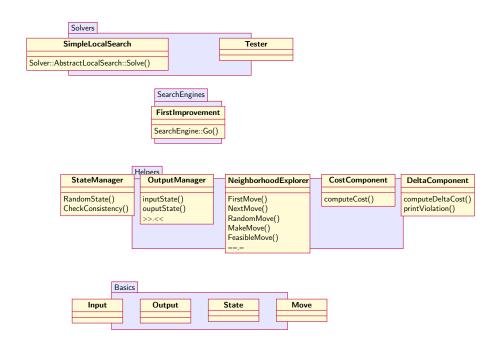

# Standard Template Library

- Static arrays array<type>
- Dynamic arrays vector<type>
- ▶ lists (no random access) list<type>
- sets (no repetition of elements allowed) set<type> (implemented as red-black trees)
- maps map<keyttype, type> associative containers that contain key-value pairs with unique keys. Keys are sorted. (similar to dictionaries in python) (implemented as red-black trees)
- unordered versions of sets and maps
- ► They require to include the std library:

```
#include<cstdlib>
#include<vector>
#include<list>
#include<map>
#include<set>
#include<set>
#include<stdexcept>
using namespace std;
```

#### **Iterators**

▶ iterators are pointers to elements of STL containers

```
vector<int> A = {1,2,3,4};
vector<int>::iterator pt; // or vector<int>::const_iterator
for (pt=A.begin(); pt!=A.end(); pt++)
    cout<<*pt;</pre>
```

► Type inference:

```
vector<int> A = {1,2,3,4};
vector<int>::iterator pt1 = A.begin();
auto pt2 = A.begin();
```

for syntax:

#### Outline

1. Hot Spots

2. Cold Spots

### Solver::Solve()

#### In solver/abstractlocalsearch.hh

```
template < class Input, class Output, class State, typename CFtype>
SolverResult < Input. Output. CFtvpe > AbstractLocalSearch < Input. Output. State. CFtvpe > ::Solve() throw (
       ParameterNotSet. IncorrectParameterValue) {
    auto start = std::chrono::high resolution clock::now():
    InitializeSolve():
    FindInitialState():
    if (timeout.lsSet()) {
        SyncRun(std::chrono::milliseconds(static cast<long long int>(timeout * 1000.0)));
    } else
        Go():
    p out = std::make shared < Output > (this->in);
    om.OutputState(*p best state, *p out);
    TerminateSolve();
    double run time = std::chrono::duration cast < std::chrono::duration<double, std::ratio<1>>>(std::chrono::
           high resolution clock::now() - start).count();
    return SolverResult < Input, Output, CFtype > (*p out, sm.CostFunctionComponents(*p best state), run time):
}
```

# LS Framework: SearchEngine

- ► SearchEngine classes are the algorithmic core of the framework.
- ► They are responsible for performing a run of a local search technique, starting from an initial state and leading to a final one.
- SearchEngine has only Input and State templates, and is connected to the solvers
- ► LocalSearch has also Move, and the pointers to the necessary helpers. It also stores the basic data common to all derived classes: the current state, the best state, the current move, and the number of iterations.

#### Inheritance Diagram

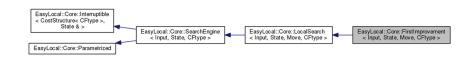

#### Inheritance Diagram

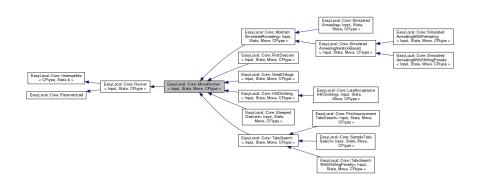

## SearchEngine::Go()

In SearchEngine.hh

```
template <class Input, class State, typename CFtype>
CostStructure < CFtype > SearchEngine < Input, State, CFtype >:: Go(State& s) throw (ParameterNotSet,
       IncorrectParameterValue)
  // std::shared ptr<State> p current state;
 // std::shared ptr<State> p best state;
  // state s is only used for input and output
  InitializeRun(s): // in searchengine.hh, calls InitializeRun() in localsearch.hh (START)
  while (!MaxEvaluationsExpired() && !StopCriterion() && !LowerBoundReached() && !this->TimeoutExpired())
    PrepareIteration():
    trv
      SelectMove(): // <== in firstimprovement.hh
      if (AcceptableMoveFound()) // <== in localsearch.hh
        PrepareMove(): // does nothing but virtual
        MakeMove(); // in localsearch.hh where it calls MakeMove from NeighborhoodManager (MADE MOVE)
        CompleteMove(); // does nothing but virtual
        UpdateBestState(); // in localsearch.hh (NEW BEST)
    catch (EmptyNeighborhood)
      break:
    CompleteIteration(); // does nothing but virtual
  return TerminateRun(s); // in searchengine.hh, calls InitializeRun() in localsearch.hh (END)
```

# First Improvement in EasyLocal

#### Definition of

- ► StopCriterion
- ► SelectMove

#### Interruptible

An inheritable class to add timeouts (in milliseconds) to anything.

MakeFunction produces a function object to be launched in a separate thread by SyncRun, AsyncRun or Tester

| T abile Wellber T and          | ctions                                                |
|--------------------------------|-------------------------------------------------------|
|                                | Interruptible ()                                      |
| Rtype                          | SyncRun (std::chrono::milliseconds timeout, Argsargs) |
| std::shared_future< Rtype >    | AsyncRun (std::chrono::milliseconds timeout, Argsargs |
| void                           | Interrupt ()                                          |
|                                |                                                       |
|                                | Functions bool> & TimeoutExpired ()                   |
|                                | bool > & TimeoutExpired ()                            |
| virtual std::function< Rtype(A | bool > & TimeoutExpired ()                            |

#### **Parametrized**

An inheritable class representing a parametrized component.

| Public M                                             | ember Functions                                                                                |
|------------------------------------------------------|------------------------------------------------------------------------------------------------|
|                                                      | Parametrized (const std::string &prefix, const std::string &description)                       |
| virtual void                                         | ReadParameters (std::istream &is=std::cin, std::ostream &os=std::cout)                         |
| virtual void                                         | Print (std::ostream &os=std::cout) const                                                       |
| template <type< td=""><td>name T &gt;</td></type<>   | name T >                                                                                       |
| void                                                 | GetParameterValue (std::string flag, T &value)                                                 |
| void                                                 | CopyParameterValues (const Parametrized &p)                                                    |
| template <typer< td=""><td>name T &gt;</td></typer<> | name T >                                                                                       |
| void                                                 | SetParameter (std::string flag, const T &value)                                                |
| bool                                                 | IsRegistered () const                                                                          |
|                                                      | d Member Functions RegisterParameters ()=0                                                     |
| Protecte                                             | d Attributes                                                                                   |
| Parameterl                                           | Box parameters                                                                                 |
| Static Pr                                            | otected Attributes                                                                             |
| static std::lis                                      | st< Parametrized * > overall_parametrized                                                      |
| Friends                                              |                                                                                                |
| bool Com                                             | mandLineParameters::Parse (int argc, const char *argv[], bool check_unregistered, bool silent) |

In constructors, eg, AbstractLocalSearch

#### Observers

Infrastructure for printing debugging information on the runner The command line parameter decides how much verbose the output must be:

- ► --main::observer 1 for all runners with the observer attached, it writes some info on the costs everytime the runner finds a new best state.
- ► --main::observer 2 it writes also all times that the runners makes a worsening move
- ▶ --main::observer 3, it write all moves executed by the runner.

# Lambda functions (aka Closures)

- A function that you can write inline in your source code to pass in to another function
- ► A tutorial: http: //www.cprogramming.com/c++11/c++11-lambda-closures.html

```
auto func = [] () { cout << "Hello world"; };
func(); // now call the function</pre>
```

```
vector<int> v {1, 2};
for_each( v.begin(), v.end(), [] (int val) { cout << val; } );</pre>
```

- ▶ [a,&b] where a is captured by value and b is captured by reference.
- ► [this] captures the this pointer by value
- ▶ [&] captures all variables in the body of the lambda by reference
- ▶ [=] captures all variables in the body of the lambda by value
- ► [] captures nothing